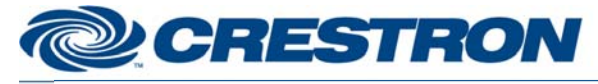

## **Certified Module**

### **Partner: ad notam Model: DTV line Device Type: TV**

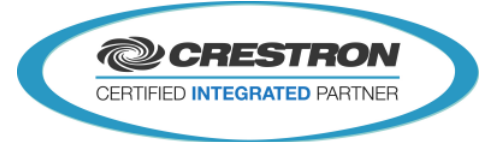

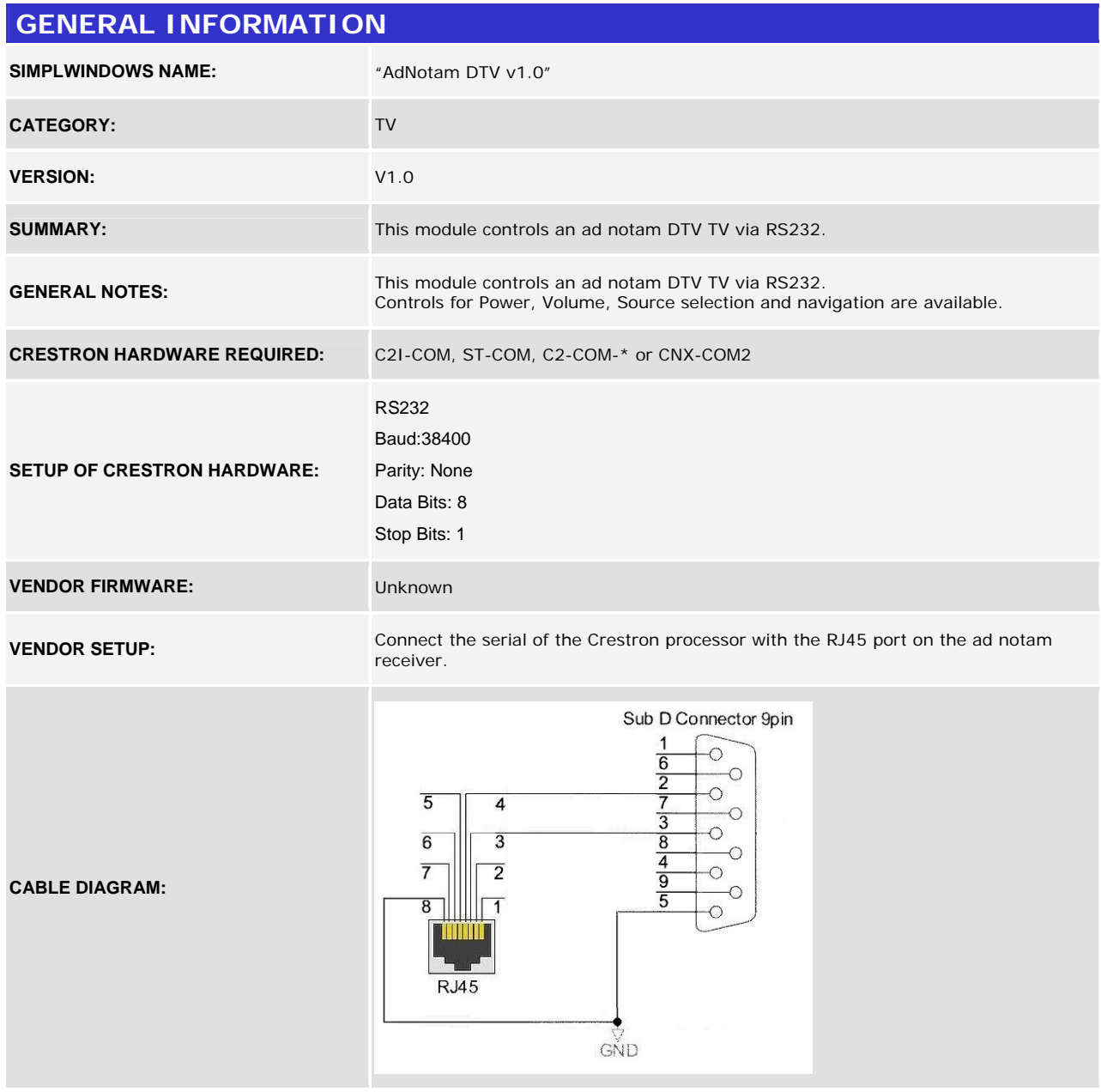

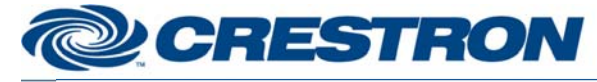

### **Certified Module**

### **Partner: ad notam Model: DTV line Device Type: TV**

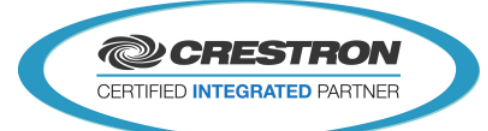

## **CONTROL:**

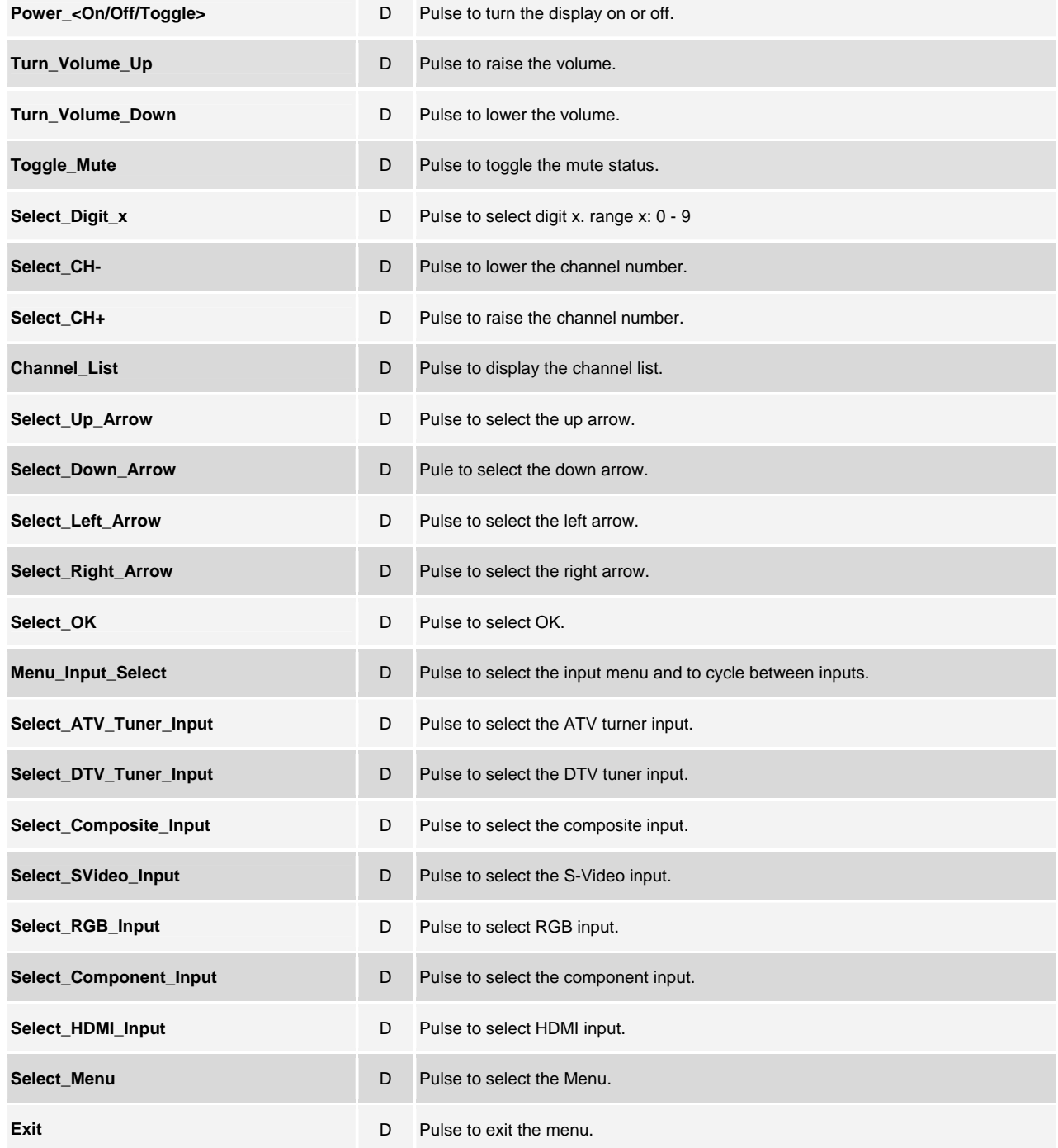

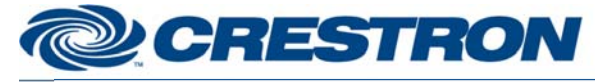

## **Certified Module**

### Partner: ad notam **Model: DTV line Device Type: TV**

**@CRESTRON** CERTIFIED INTEGRATED PARTNER

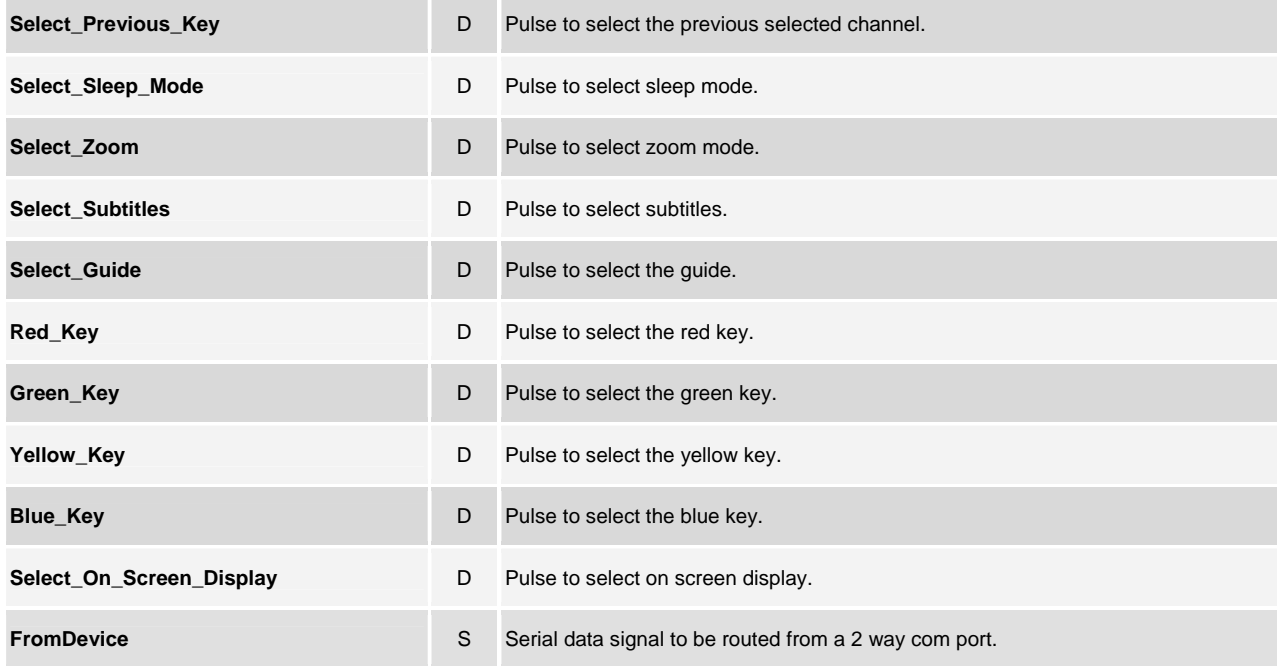

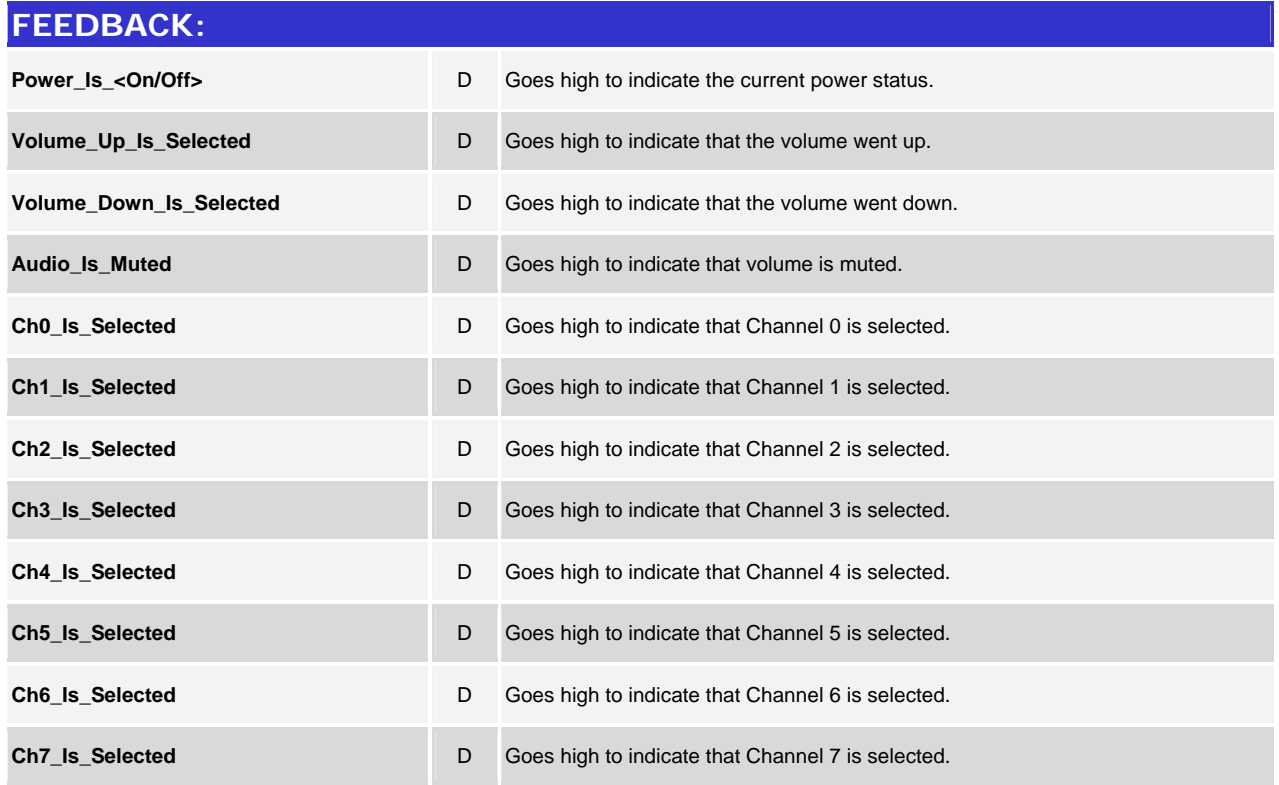

©2004 Crestron Electronics, Inc. 15 Volvo Drive · Rockleigh, NJ 07647 800.237.2041 / 201.767.3400

www.crestron.com

# **@CRESTRON**

## **Certified Module**

#### Partner: ad notam **Model: DTV line Device Type: TV**

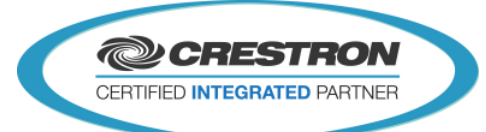

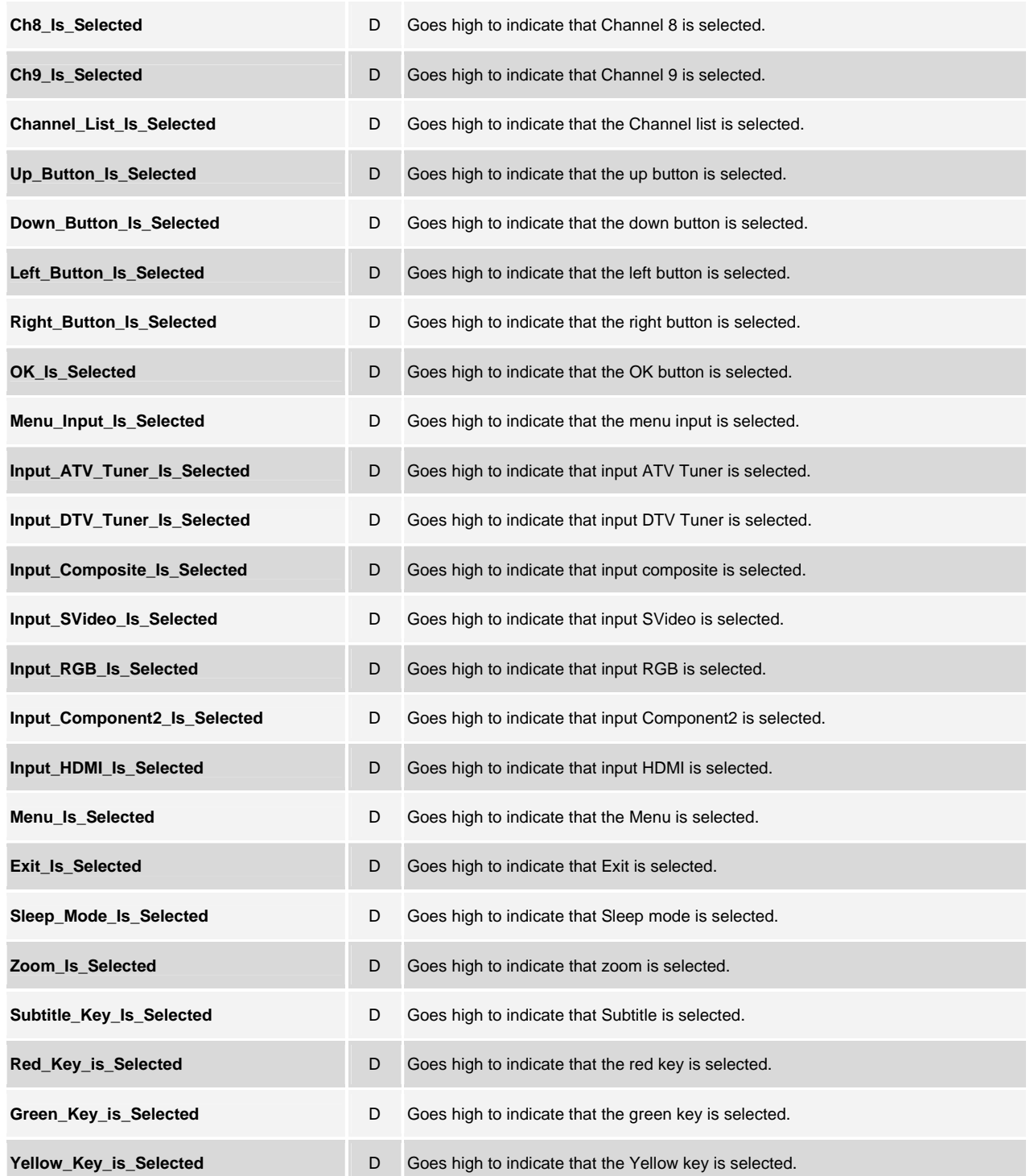

# **@CRESTRON**

## **Certified Module**

### **Partner: ad notam Model: DTV line Device Type: TV**

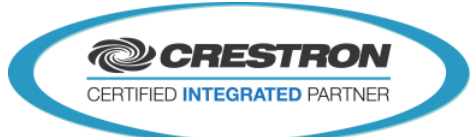

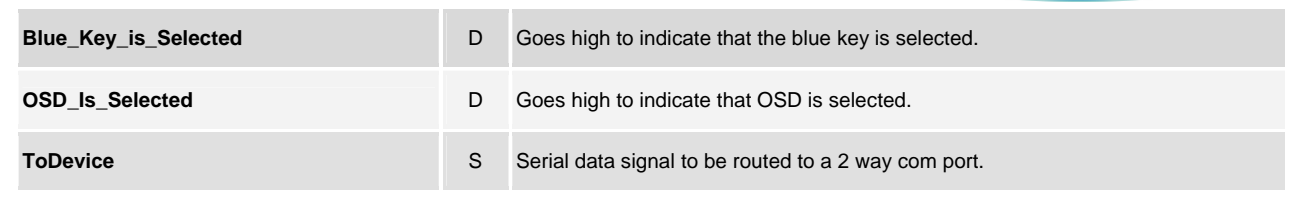

#### **PARAMETERS:**

**Pulse Time Pulse Time A** Parameter indicating the time (in seconds) that button feedback will be highlighted.

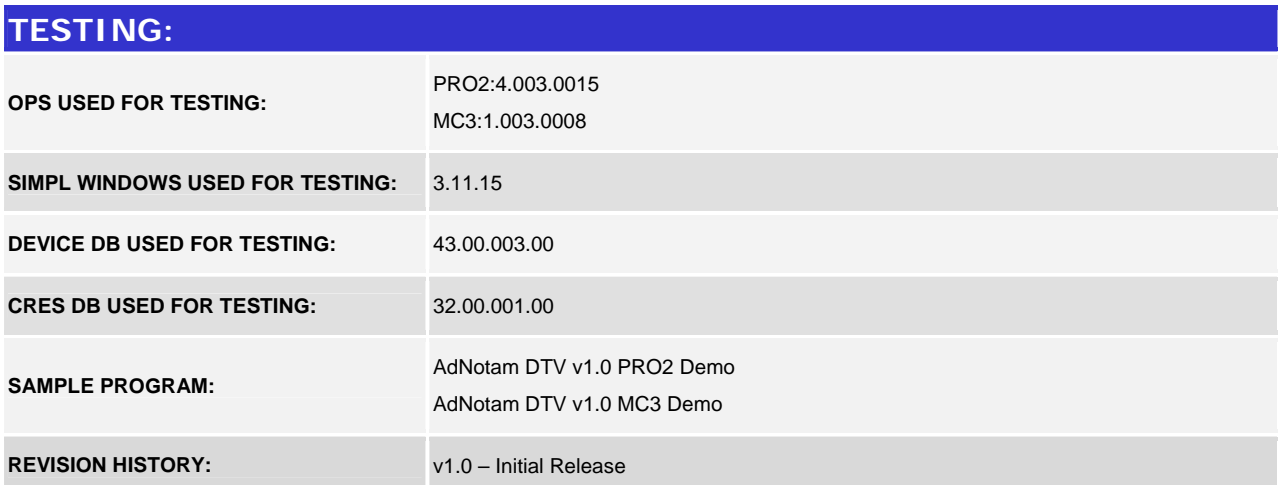